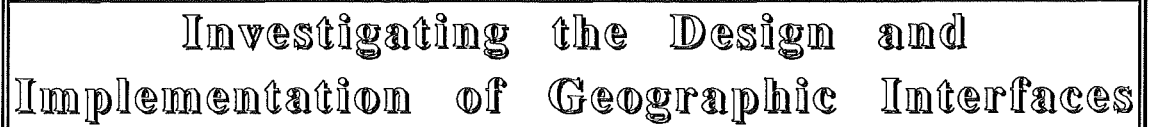

## Richard T. Pascoe

# Department of Computer Science, University of Canterbury

June 1988

 $\sim$ 

 $\sim$ 

## ACKNOWLEDGEMENT

The author would like to acknowledge the contribution made by his supervisor, J.P. Penny, during the completion of this research

 $\sim 10^7$ 

 $\mathcal{L}_{\mathrm{c}}$ 

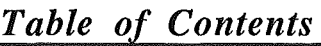

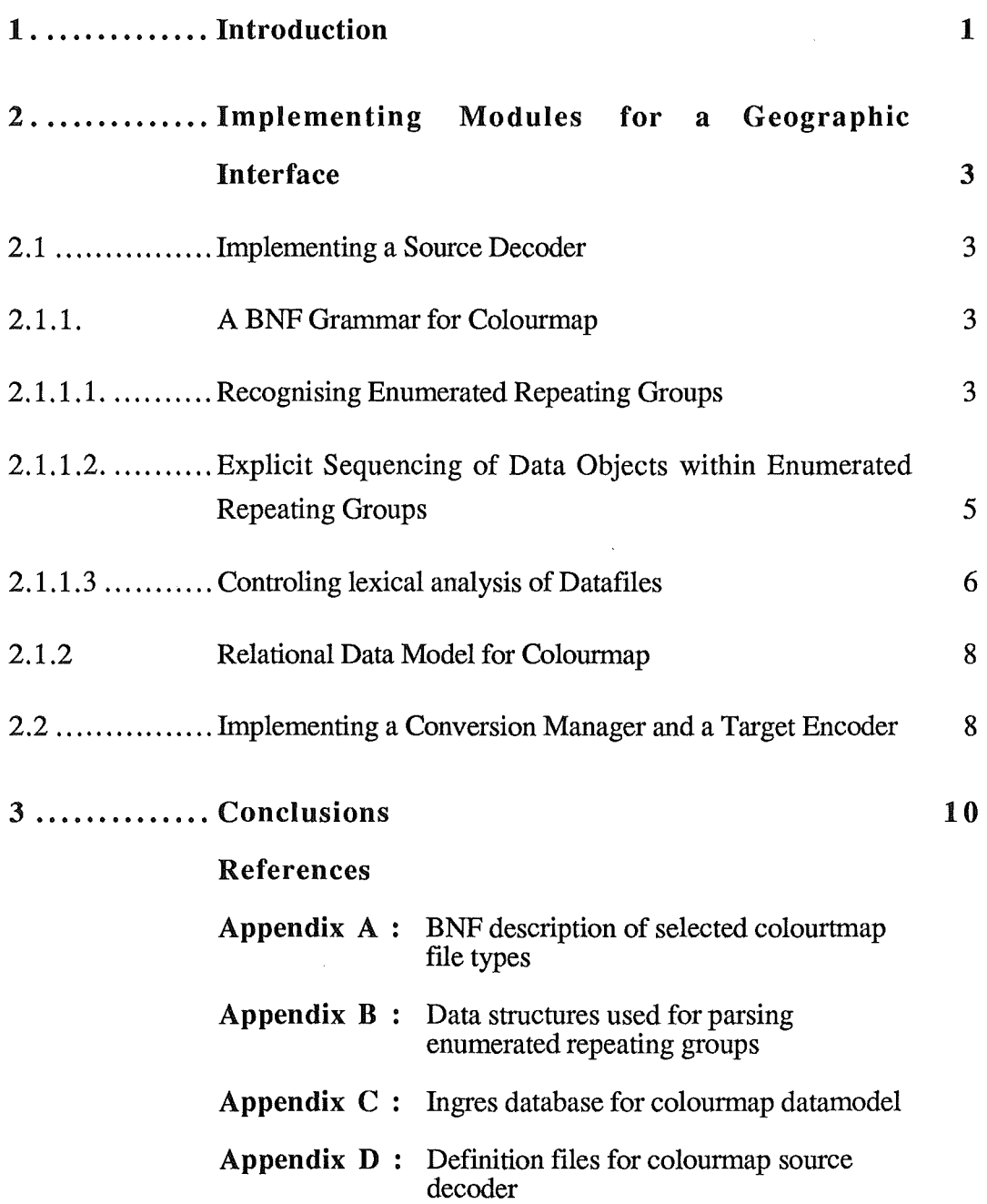

### l1. *Introduction*

The original objective set by LINZ was to design a modular software package to enable data conversion between the proposed New Zealand Transfer File Format standard for digital cartographic data and other transfer file formats. However it was found to be more practical to specify the architecture of the geographic interface and apply existing software tools to implement modules within that architecture. A geographic interface is produced by integrating these modules.

Interfaces have the same underlying architecture;

- 1) read the source data
- 2) reorganise the source data elements into the target data structure
- 3) write the data out in the target format

and a set of modules can be specified according to this architecture;

- 1) The Source Decoder
- 2) The Conversion Manager
- 3) The Target Encoder

The approach taken here involves

- 1) Specifying transfer file formats:
	- A) a formal definition of the source and target transfer file formats using Backus-Naur Form (BNF) as suggested by van Roessel et al [ *1986]*
	- B) a relational data model for the source and target transfer file formats
- 2) Applying the formal definition of the source transfer file format with the unix software tools Yacc *[Johnson 1979]* and Lex *[Lesk et al 1979* ] to generate the source decoder
- 3) Using the Ingres relational database management system *[Stonebraker et al, 1976* ] to reorganise data from the source relational data model into the target relational data model

This report assumes that the reader is familiar with BNF, the unix software tools Yacc and Lex, and the embedded quel and relational operators provided by Ingres (though Yacc and Lex, and Ingres were used here, other equivalent software tools can also be used).

In taking this approach the solution that is attained is far more powerful as it provides a precise design methodology for implementing a geographic interface between any two transfer file formats. A detailed description explaining the reasons why such an approach is justified and the description of a completed interface will be available when my thesis is published.

This report provides a practical demonstration of how a source decoder module may be implemented for the Colourmap transfer file format, and investigates the suitablity of the approach taken if the American Spatial Data Transfer Specification ( SDTS ) [ *SDTS Voll, Vol2, 1988* ] was the target transfer file format.

## l2. *Implementing Modules for a Geographic Interface*

To demonstrate the approach, the Colourmap transfer file format *[CSIRONET, 1986]*  was selected as the source transfer file format because large sets of data were available to test the interface as it was developed.

## *2.1 Implementing a Source Decoder*

The source decoder extracts data from the Colourmap transfer file format and places it into a relational database managed by Ingres. The source decoder is divided into two components: the parser, and the lexical analyser. The two components are implemented using the unix software tools Yacc and Lex respectively. To generate the source decoder the following must be specified:

- 1). a BNF grammar for the Colourmap transfer file format
- 2). a source relational data model into which the data is to be placed

## *2.1.1. A BNF Grammar for Colourmap*

Appendix A contains a BNF grammar of the three major file types used in the Colourmap transfer file format: zone files, line overlays, and standard attribute files. It is anticipated that there would be no problem with the remaining files, and so they are ignored. The grammar given in Appendix A is provided using the notation required by Yacc.

Also contained in Appendix A is the set of token definitions supplied to Lex which generates the lexical analyser to be used by the source decoder. Not all aspects of the Colourmap transfer file format could be defined using a BNF grammar. These exceptions are described in the following sections.

### 2 *.1.1 .1. Recognising Enumerated Repeating Groups*

Within the Colourmap transfer file format, there are data elements, ie. numbers, that specify the number of data objects, eg. coordinate pairs, contained within the datafile. Such a structure is referred to as an enumerated repeating group ( ERG ). The syntax of an ERG can be defined using BNF:

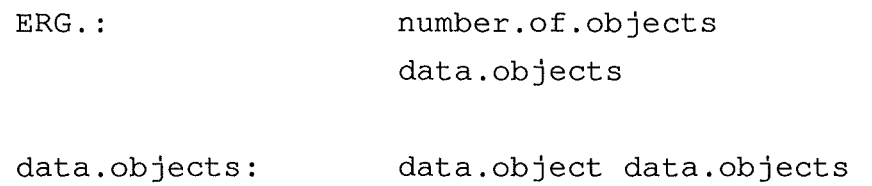

To illustrate an ERG consider an enumerated list of coordinate pairs. The syntactic definition of this ERG would be expressed using BNF as:

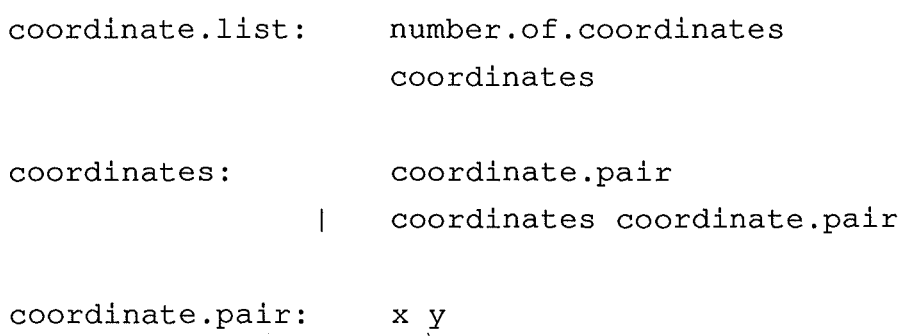

The concept that the value of number.of.coordinates specifies the number of coordinate pairs in the list cannot be explicitly defined using a BNF grammar; thus, to incorporate this concept into the source decoder generated by the Y ace and Lex software tools the following technique is used.

Yacc permits an action to be performed before parsing of a production in the grammar is completed. This facility is used to set a counter to the number of data objects in the repeating group. The BNF grammar for the colourmap transfer file format is augmented with an End Of Repeating Group ( BORG ) token. The above illustration of an enumerated group of coordinate pairs would be specified in the definition of the source decoder as follows

```
coordinate.list: 
                      number.of.coordinates 
                      {INITRG(number.of.coordinates);} 
                      coordinates EORG 
coordinates: 
                      coordinate.pair 
                  \mathbf{I}coordinates coordinate.pair 
coordinate.pair: x y 
                           { DECRG; }
```
Each time the lexical analyser is called to supply a token to the parser, the lexical analyser checks to see if a repeating group is being parsed, and if so whether the last data object in the group has been found. If the last data object in the group has been recognised then the lexical analyser generates an EORG token. Otherwise it continues reading the datafile and generating tokens in the usual manner. Each time the parser recognises a data object, the counter is decremented.

Appendix B lists the data structures, macros, and alterations to the definition of the lexical analyser, necessary to implement this technique, and examples of its use can be found in the complete listing of the definition files for the Colourmap source decoder (Appendix D).

### *2 .1.1.2. Explicit Sequencing of Data Objects within Enumerated Repeating Groups*

Associated with an ERG is the implicit sequence in which the data objects occur within the repeating group. When decoding such a group and placing the data objects into the source relational data model, the source decoder may have to provide an explicit sequence number for each data object in the repeating group. The sequence number may be required to comply with the non-ordering property of the relational model as specified by Codd [ *Codd, 1970* ].

When using the Yacc and Lex software tools to generate the source decoder it is possible to label each data object with its sequence number in the following way:

Yacc provides a facility for associating a value with a terminal or non-terminal symbol in the grammar. By setting the value returned by the non-terminal symbol representing the data object to be the sequence number of that data object and then using that value to label the next data object the necessary sequencing of data objects can be achieved.

Consider the ERG of coordinate pairs used in the previous section. To explicitly sequence the coordinate pairs the following would be used:

```
1) coordinate.list: number.of.coordinates 
                       {INITRG(number.of.coordinates);} 
                       coordinates 
                      EORG 
2) coordinates: 
                      coordinate.pair 
                           {55 = 1; }\overline{1}coordinates coordinate.pair 
                           { $5 \simeq $1 + 1 }3) coordinate.pair: x y
                           { DECRG; }
```
In rule 2 the sequence number associated with the non-terminal symbol coordinates is that of the next coordinate pair in the sequence.

#### *2 .1.1.3 Controling lexical analysis of Datafiles*

In the Colourmap transfer file format specification the value of some data elements is a character string. Because a character string may contain alphabetic characters, spaces, and digits without being enclosed by quotation marks the size of a character string is the only way of ensuring that the correct number of characters are associated with a data element.

Data elements with character values come in different sizes depending on what the data element is: a comment is 80 characters long, a zone name is 10 characters long, and the site name or annotation for a point is 40 characters long. A technique for enabling the parser to instruct the lexical analyser on the size of the next character string ( a STRING token ) is defined as follows:

Yacc provides the facility of performing an action before a rule is completely recognised; thus, the size of the required character string can be set (the value of the variable called datasize ) before the data element in a rule. For example a rule for the zone identifier with a character string size of 10 is;

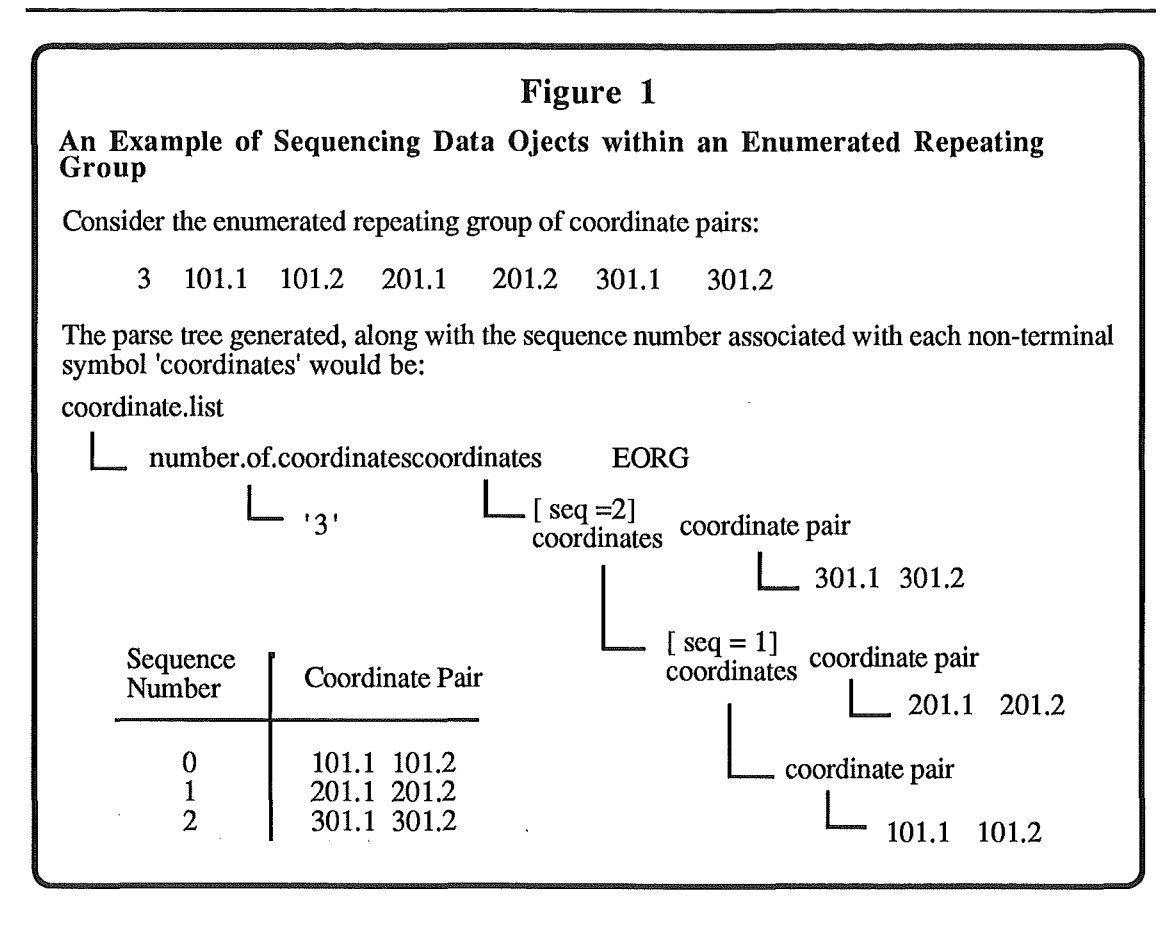

$$
zone.id: \qquad \qquad \{ \text{ database} = 10; \}
$$
\n
$$
string
$$

The lexical analyser uses the value assigned to the variable datasize to determine how many characters to read in for the value associated with the string token generated.

There is a complication with this technique: before the action is performed the next token must have been returned by the lexical analyser, ie the string token would have to be read in before the action setting its size is performed.

To solve this problem, the rule

string: SETSIZE STRING

for character strings is defined so that the token ( SETSIZE ) following the action which sets the size of the character string will always be generated by the lexical analyser before the STRING token with its associated character string is returned by the lexical analyser. In effect, the lexical analyser sends a message (the SETSIZE token) to the parser requesting more information before returning a STRING token. Incorporating the rule for character strings with the above example using the zone identifier would result in;

```
\text{zone.id}: { datasize = 10; }
                 SETSIZE STRING
```
When the lexical analyser recognises a sequence of characters that match the regular expression for a STRING token, it checks to see whether the size of the character string has been set by the parser. If it is, the lexical analyser takes the number of characters required leaving any excess characters for the next token, otherwise the lexical analyser leaves all of the matched characters for the next call and generates a SETSIZE token.

#### *2.1.2 Relational Data Model for Colourmap*

Design of the relational data model for the Colourmap transfer file format is based on the I2 structure *[van Roessel et al, 1986* ], and the data elements contained within records of the transfer file format. Figure 2, an informal entity-relationship diagram, defines the data model used and Appendix C contains a set of Quel commands to create the corresponding Ingres relational database.

### *2.2 Implementing a Conversion Manager and a Target Encoder*

As it is likely that the American SDTS will become a much used exchange medium investigation was made into converting data from the Colourmap relational model into the relational form of the American Spatial Data Transfer Specification.

The investigation indicates that the conversion can be achieved easily using relational operators, as suggested by Penny *[Penny, 1986* ], because the two data models are very similar and, while unproven, it is expected that for transfer file formats using a coordinate, vector representation this would be true for many source and target transfer file format pairs.

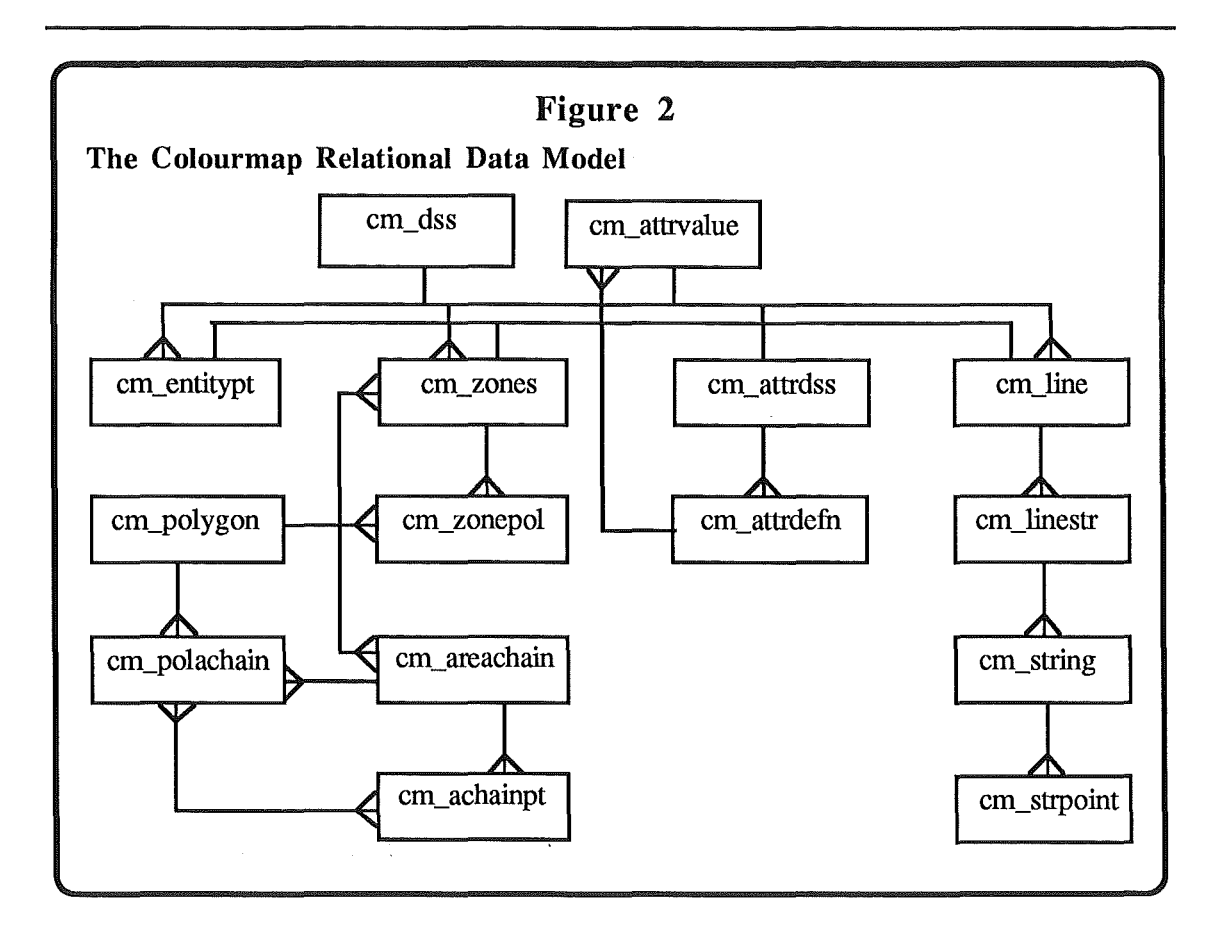

Implementing a target encoder using the ISO 8211 specification *[ISO 8211-1985* ] for a data descriptive file for information interchange as required by SDTS should not prove to be difficult.

## <sup>13</sup>*Conclusions*

The development time for implementation of a new geographic interface should be greatly reduced by dividing the interface into modules, and using existing software tools such as Yacc and Lex and a relational database management system like Ingres to implement these modules.

The approach of using relational data models as the intermediate exchange data structures simplify the conversion process for comparable source and target transfer file formats.

# *References*

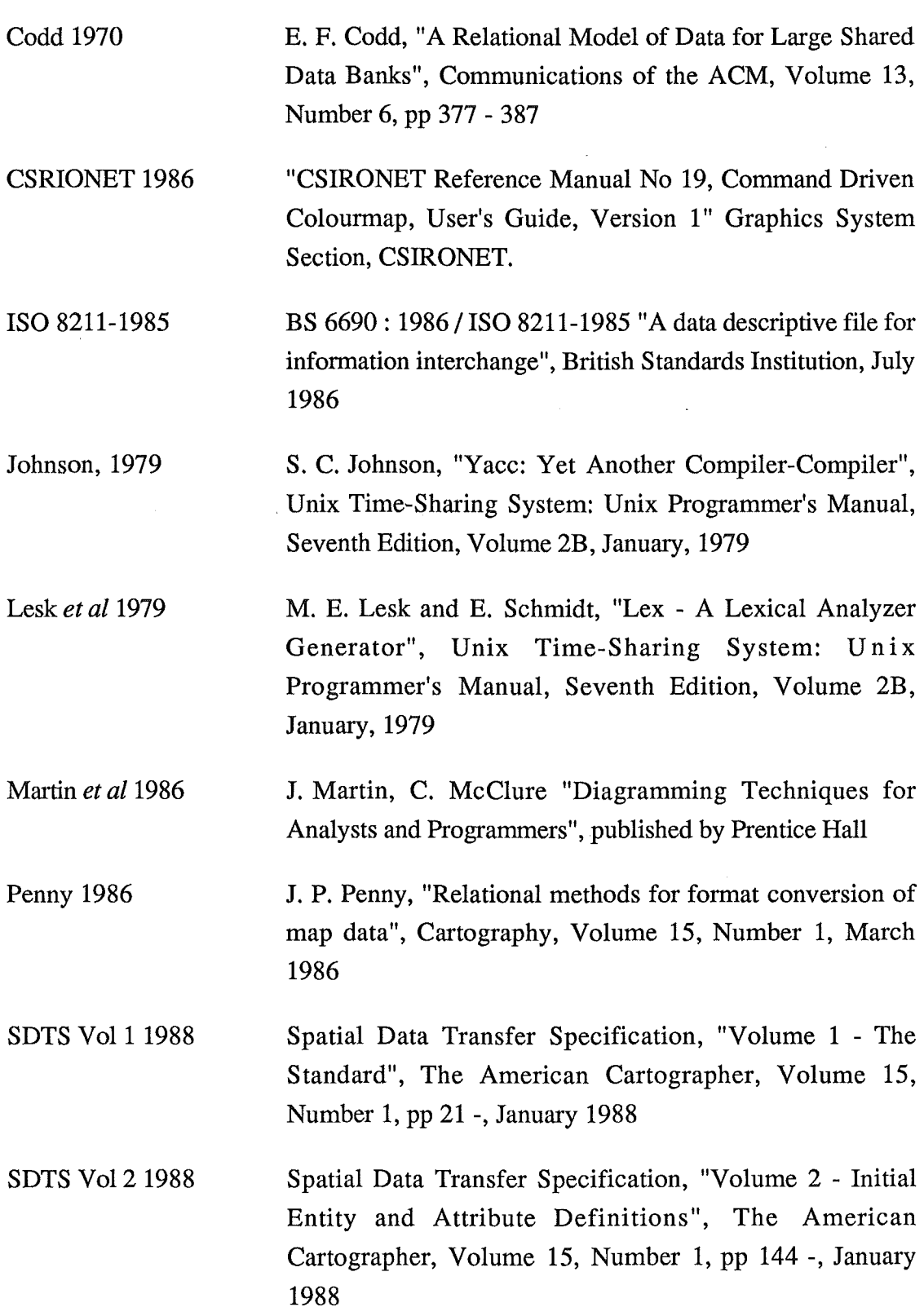

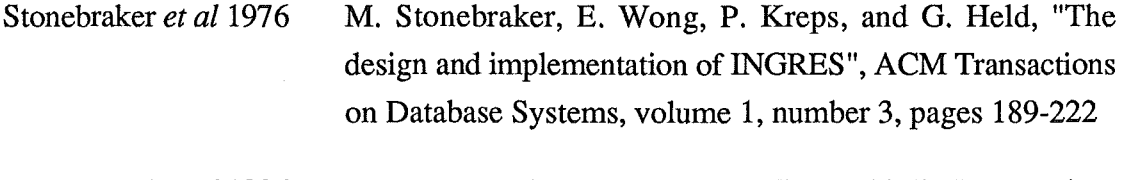

van Roessel *et al* 1986 J. van Roessel, D. Bankers, V. Connochioli, S. Doescher, G. Fosnight, M. Wehde, and D.Taylor, "Vector Data StructureConversion at the EROS Data Center", Final Report, Phase I, (Draft)  $\mathcal{L}_{\mathcal{L}}$ 

# *Appendix A*

## The BNF specification of selected colourmap datafiles

The following BNF description (without the EORG and SETSIZE tokens) recognises three types of colourmap data files:

- 1) Zone files
- 2) Line overlay files
- 3) Standard attribute files

The notation used in the BNF description that follows is:

\_lexical. symbol\_ ...... Lexical symbol

TOKEN ................. a token returned by lex

non-terminal ............ yacc non-terminal symbol

/\*\*Comment\*\*/ ...... description of production

```
datafile : _comment_ NEWLINE header data
```
 $\cdot$ 

 $\mathcal{I}$ 

data :  $\frac{1}{x}$  /\*\* Standard attribute file \*\*/ names attribute.sectn

```
I** Zone file **I 
\overline{\phantom{a}}zone.part 
         poly.part 
         seg.part
```

```
I** line overlay **I 
\overline{1}seg.part
```

```
zone.part 
ZONES NEWLINE 
            _num.zones_ NEWLINE
            zone.defn.list 
            \cdot
```
poly.part

```
\mathbf{I}POLYGONS NEWLINE 
      _num.polygons_ NEWLINE 
      polygon.defn.list
```

```
seg.part
```

```
\overline{1}SEGMENTS NEWLINE 
       _num.segments_ NEWLINE 
       segment.defn.list 
\mathcal{L}
```
 $\label{eq:2.1} \frac{1}{\sqrt{2\pi}}\left(\frac{1}{\sqrt{2\pi}}\right)^{1/2}\left(\frac{1}{\sqrt{2\pi}}\right)^{1/2}\left(\frac{1}{\sqrt{2\pi}}\right)^{1/2}\left(\frac{1}{\sqrt{2\pi}}\right)^{1/2}\left(\frac{1}{\sqrt{2\pi}}\right)^{1/2}.$ 

```
map.window
```
 $\hat{r}$ 

 $\overline{1}$  $\ddot{ }$ 

```
_X.min.regn __ X.max.regn __ Y.min.regn _Y.max.regn
NEWLINE
```

```
map.projection :
```

```
_map.proj.code __ zone.type_ NEWLINE 
_map.proj.code_ NEWLINE
```
zone.defn.list :

z .defn  $\mathbf{I}$ zone.defn.list z.defn  $\cdot$ 

polygon.defn.list : poly.defn  $\mathbf{I}$ polygon.defn.list poly.defn  $\mathcal{I}$ 

```
segment.defn.list : 
             segment.defn 
       \mathbf{I}segment.defn.list segment.defn 
       \cdotz.defn : _zone.id __ poly.in.zone_ NEWLINE 
             poly.id.list NEWLINE 
       \ddot{r}poly.defn : poly.defn.hdr
             _x.poly.label_ _y.poly.label_ _polygon.area_ NEWLINE
              seg.id.list NEWLINE 
       \mathbf{I}poly.defn.hdr _x.poly.label __ y.poly.label _NEWLINE
              seg.id.list NEWLINE 
             poly.defn.hdr _polygon.area_ NEWLINE 
       \mathbf{I}seg.id.list NEWLINE
       \ddot{ }poly.defn.hdr : 
             poly.id zone.id segs.in.poly dsp.level NEWLINE
             ~\mathbb{Z}x.min.poly.regn ~\mathbb{Z}.max.poly.regn
             _ y.min.poly.regn __ y.max.poly.regn_ 
       \mathcal{L}segment.defn : 
             _segment.id_ _seg.left.zone_ _seg.right.zone_
             _points.in.segment_ NEWLINE 
              xy.defn.list NEWLINE 
              \mathcal{L}seg.id.list 
              seg.id.list NEWLINE 
       \mathbf{I}\overline{1}seg.id.list INTEGER 
       \hat{r}
```

```
poly.id.list : 
      poly.id.list NEWLINE 
      poly.id.list INTEGER 
      \mathcal{F}xy.defn.list : 
            REAL REAL REAL REAL 
      xy.defn.list NEWLINE 
      \mathbf{1}xy.defn.list REAL REAL 
      \mathcal{F}header : MAP NEWLINE map.window map.projection
      \mathbf{I}_num.attr __ num.narnes __ missing.dat.val_ NEWLINE 
      \mathcal{F}^{\pm}names : name.list
     \mathcal{L}name.list 
      | name.list _name_ NEWLINE
      | name.list name
      \mathcal{L}attribute.sectn : 
            attribute.list 
      \mathcal{F}attribute.list : 
      attribute.list attribute 
      \mathcal{L}attribute : attr.defn attr.val.list
     \mathcal{L}
```

```
attr.defn _description __ units NEWLINE 
  \mathcal{L} = \mathcal{L}attr. val. list : 
      attr.val.list attr.value NEWLINE 
      | attr.val.list _attr.value_
      \mathcal{L}l*----------------------------------------------*1
```

```
/* Lexicon definitions */
l*----------------------------------------------*1
```

```
_attr.value_ : REAL
     \mathcal{L}_comment_ : string<br>;
  \mathcal{L}^{\text{max}}(\mathcal{L}^{\text{max}})_polygon.area_ REAL 
     \mathcal{L}(\mathcal{G})_description_ string 
  \mathcal{L} = \mathcal{L} \mathcal{L}_dsp.level_ INTEGER 
      \mathcal{F}_map.proj.code_: INTEGER 
     \mathcal{L}_poly.in.zone_ INTEGER 
     \mathcal{L}segs.in.poly : INTEGER
     \mathcal{L}_points.in.segment_ INTEGER 
     \mathcal{L}_missing.dat.val_ REAL 
  \mathcal{L} = \mathcal{L}_name_ : string
   \frac{1}{2}num.attr INTEGER \mathcal{L}(\mathcal{L})
```
\_num. segments\_ INTEGER  $\mathcal{L}$ num.names INTEGER  $\mathcal{L}$ \_num.polygons\_ INTEGER  $\sim 7\%$ \_num.zones\_ : INTEGER  $\mathcal{L}$ \_poly.id\_ INTEGER  $\mathcal{L}$ \_segment.id\_ : INTEGER  $\mathcal{L}^{\mathcal{L}}$ \_seg.left.zone\_ : string  $\mathcal{L}$ \_seg.right.zone\_ : string  $\mathcal{L}(\mathcal{L})$  $\lfloor$ units  $\lfloor$  string  $\rfloor$  $\mathcal{V}$ \_X.min.regn\_ : REAL  $\mathcal{L}$ \_X.max.regn\_ REAL  $\mathcal{L}$ \_x.max.poly.regn\_ : REAL  $\mathcal{I}$ \_x.min.poly.regn\_ : REAL  $\sim$  7  $^{\circ}$ \_x.poly.label\_ REAL  $\mathcal{L}$ \_y.max.poly.regn\_ : REAL  $\mathcal{L}(\mathcal{L})$ \_Y.max.regn\_ : REAL  $\mathcal{T}$ \_Y.min.regn\_ : REAL  $\mathcal{L}$  $y.min.poly.read$ . REAL  $\mathcal{L}$ 

6

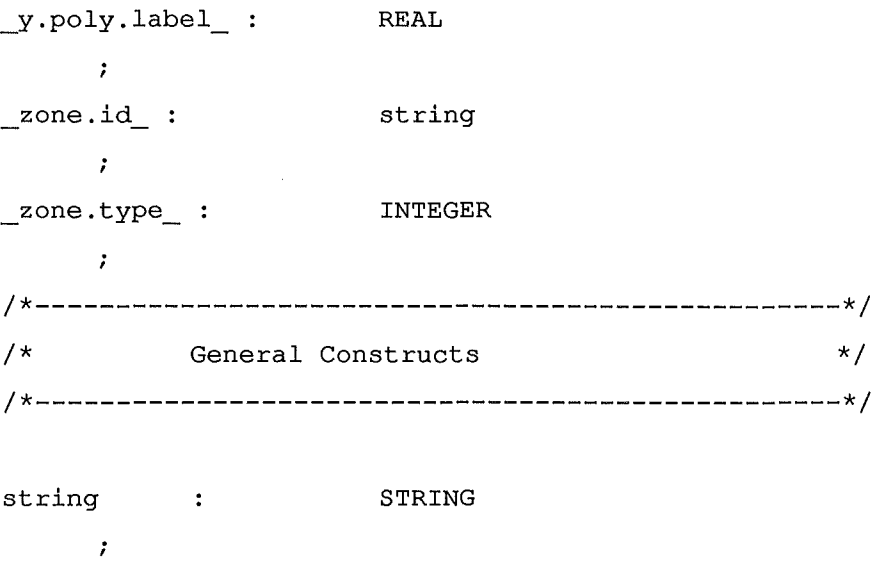

To complete the definition the following Lex regular expressions define the tokens in terms of ascii characters:

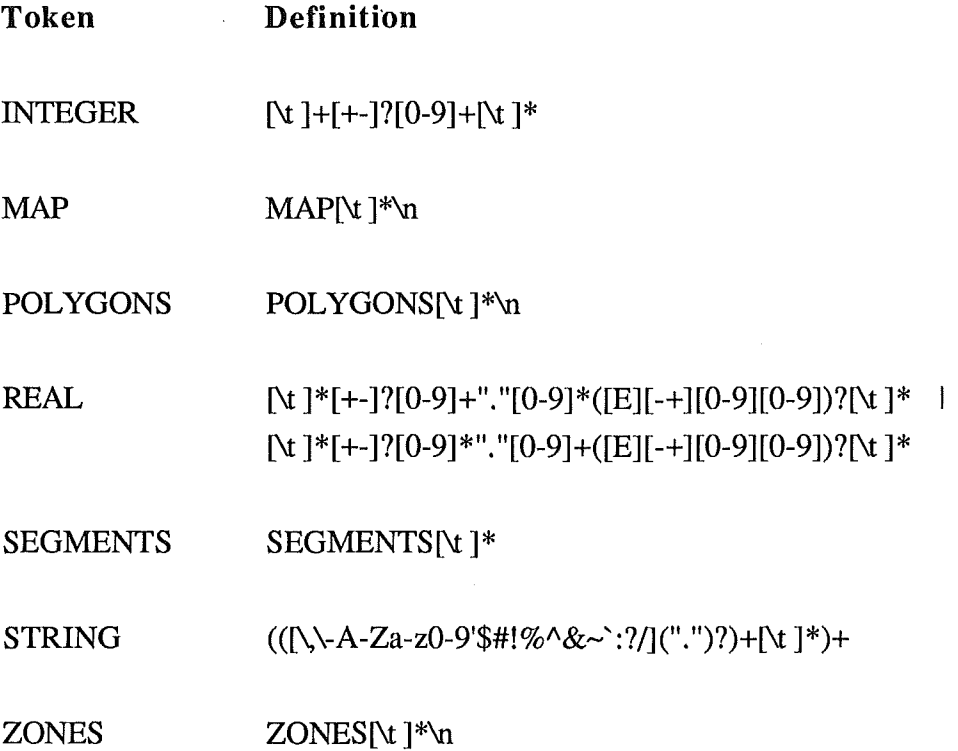

# *Appendix B*

# *Data structures used to implement enumerated repeating groups*

Variable Declarations:

```
#define maxrgflg 5 
#define INITRG(A) rgcnt [++rgf1g] = A;#define DECRG rgcnt[rgflg]--; 
int rgcnt[maxrgflg], rgflg = 0;
```
Table B.l indicates how the analyser can assertain the state of the Repeating Group Mechanism using the values of rgflg, and rgcnt[rgflg].

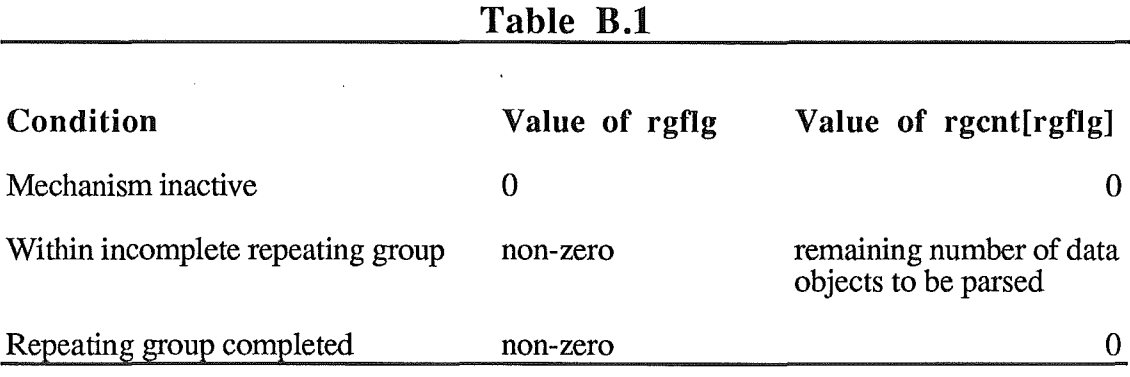

The definition of the lexical analyser includes an alternative input macro that is to be used by the lexical analyser;

```
#define input() ((! (rgcnt[rgflg]) && rgflg) ? (rgflg--, '@') 
(( (yytchar=yysptr>yysbuf? U(*--yysptr): \ 
getc(yyin)) == 10 ? (yylineno++,yytchar): \
yytchar) == EOF ? 0 : yytchar)
```
When the input macro establishes that a repeating group has been completed an  $\omega$ character is inserted into the character stream. A token definition associating the  $\omega$ character to the BORG token is included within the set of token definitions supplied to Lex so that the ' $\omega$ ' character inserted into the character stream will result in the desired EORG token to be generated by the lexical analyser. The '@' character is absorbed out of the input character stream by the lexical analyser to maintain data integrity.

# *Appendix C*

*lngres Database for Colourmap Data Model* 

```
create em attrdefn ( 
       atid =i4,
      atid = \frac{14}{40},<br>description = \frac{10}{40},<br>units = \frac{10}{40}units)<br>create cm_polygon (<br>polid =i4,
      polid =i4,<br>cmptachain =i4,
      cmptachain
      enclzoneid =c11,<br>dsplevel =i4,
      dsplevel =i4,<br>xminreqn =f8,
      xminregn =f8,<br>xmaxregn =f8,
      xmaxregn =f8,<br>
yminregn =f8,
      yminregn =f8,<br>
ymaxreqn =f8,ymaxregn =f8,<br>xlabel =f8,
      xlabel =f8,<br>
ylabel =f8,
      ylabel =f8<br>area =f8
      area
create em zone 
                          \frac{1}{1}zoneid 
      cmptpol 
                          =14) 
create em entitypt ( 
      \begin{array}{ccc} \text{steei}\overline{d} & =& 14, \\ x & =& 18, \end{array}=f8,
      y = f8,
      description =c40 
)<br>create cm_zonepol (<br>zoneid =c11
                    = c11,<br>= i4polid
create em strpt 
      achainid =i4,<br>seq =i4,
      seq
      x = f8,
      y = f8)<br>create cm objname (
      name seq =14,
      name = c11)<br>create cm_attrvalue(<br>atid =i4,
      atid =i4,<br>nameseq =i4,
      \begin{array}{ccc} \text{nameseq} & = \text{i4}, \\ \text{value} & = \text{f8} \end{array}value
\lambda
```

```
create em attrdss 
    natural<br>nnames =14,<br>=14,
    nnames
    missdatval =f8,
    rfdssid = i4create em line 
    te cm_line (<br>
lineid =i4,<br>
cmptstr =i4,
    cmptstr
    xminregn =f8,
    xmaxregn =f8,
    yminregn =f8, 
    ymaxregn =f8
\lambdacreate em linestr 
    lineid =i4,<br>strid =i4
    strid
)<br>create cm areachain(
    achahid =i4,leftzoneid =c11,
    rightzoneid = c11,<br>cmptpt = i4cmptpt
create em polachain(. 
    polid =i4,
    seq =i4,
    achainid =i4
,<br>create cm_string
     \text{strid} =i4,
    strid =i4,<br>cmptpt =i4
) 
create cm_achainpt (\alpha achainid =14,
    achainidseq =i4,
    x = f8,
    y = f8create em dss 
     description 
=c80, 
    srcfile 
    tffkey 
    zonetype 
    xminregn 
    xmaxregn 
    yminregn 
    ymaxregn 
    nzones 
    npolygons 
    nlines 
    nareachains =i4,
    nstrings 
    npoints 
    nentitypts 
=i4, 
    projection 
                      ( 
                  =c30,
                  =i4,
                  =\pm4,
                  =f8,
                  =f8,
                  =f8,
                  =f8,
                  =i4,
                  =i4,
                  =i4,
                  =\pm4,
                  =\pm4,
                  =i4
```
 $\lambda$ 

## *Appendix D*

*Definition .files .for colourmap source decoder* 

#### **The Yacc Definition file**

```
% { 
    /** $Header$ **/
#include <stdio.h> 
#include "eql.h" 
#define maxrgflg 5 
#define INITRG(A) rgcnt [++rgflg] = A;
#define DECRG rgcnt[rgflg]--; 
#define newtkn(A) yylval.t.code = A;
#define itv(A) A.v.ival 
#define dtv(A) A.v.dval 
#define stv(A) A.v.sval 
int rgcnt[maxrgflg], rgflg = 0;
char *sf; /** source datafile name **I 
    int datasize = 80; /** used by lex to determine size of string **/<br>/** (initialised for size of comment) **/
                          /** (initialised for size of comment)
    extern int eqlappend(), eqlreplace(); 
    extern char *strsave();
    double atof();
    char *zid; 
    int pid, sid, nattr, nname, attrseq; 
%} 
%start datafile 
%union 
    struct TKN { 
      int code; 
      union val { 
      int ival; 
      double dval; 
      char *sval; 
      }v; 
    }t; 
    int filetype, itmseq; 
    struct PD { 
      int pid, sip; 
      double xminregn, xmaxregn, yminregn, ymaxregn; 
    polydefn; 
  \mathbf{1}%type <filetype> data 
%type <polydefn> poly.defn.hdr 
%type <t> _zone.id_ _poly.in.zone_ _poly.id_ _segs.in.poly_ _num.attr_
```

```
%type <t> dsp.level x.min.poly.regn x.max.poly.regn 
_y.mln.poly.regn= -- -
_y.min.poly.regn_<br>%type <t> _y.max.poly.regn_ _x.poly.label_ _y.poly.label_
      _polygon.area_ 
%type <t> _segment.id_ _seg.left.zone_ _seg.right.zone_
     points.in.segment 
%type <t> _num.zones __ num.polygons __ num.segments_ string 
%type <t> _num.zones_ _num.porygons_ _num.segments_                            string<br>%type <t> _num.names_ _missing.dat.val_ _name_ _description_ _units_
%type <t> _attr.value_ _comment_
%type <itmseq> seg.id.list xy.defn.list name.list attribute.list 
%type <itmseq> attr.val.list 
%token <t> MAP POLYGONS ZONES SEGMENTS LINES POINTS NEWLINE 
%token <t> INTEGER REAL STRING 
I** system tokens **/ 
%token <t> EORG SETSIZE STRCONT 
%% 
l*--------------------------------------------------------------*1 
I* Notation */ 
I* ======== *I 
I* *I 
/* _symbol.name_ => Lexical symbol */ 
I* TOKEN => a reserved. symbol/data type */ 
I* symbol.name => yacc non-terminal symbol */ 
I* *I 
l*--------------------------------------------------------------*1 
datafile : _comment_ NEWLINE header data
      \left\{ \right.eqlreplace("cm_dss", "srcfile", sf, "tffkey", $4, EOAL, 
EOQL); 
         free (\text{stv}(\$1));
      \mathbf{1}\cdotdata :
                names attribute.sectn 
      \mathcal{L}$5 = 10;\mathcal{E}\perpzone.part 
           poly.part 
           seg.part 
      \overline{\mathbf{f}}/** Zone file **/ 
          $S = 0;\mathcal{E}line.part 
      \mathbf{I}seg.part 
      \overline{\mathbf{f}}/** line file **/ 
          $S = 2;J.
           seg.part 
      I.
      \mathcal{I}/** line overlay **/ 
          $S = 4;point.part 
      \mathbf{f}
```

```
I** Either A: site file, B: name overlay, C: marker overlay**/ 
            $S = 1;\overline{\phantom{a}}\cdotZONES NEWLINE 
zone.part :
                num.zones NEWLINE
                  { INITRG(itv($3)); } zone.defn.list EORG 
          \left\{ \right.eqlreplace("cm dss", "nzones", itv($3), EOAL, EOQL);
       \overline{ }÷
poly.part 
              POLYGONS NEWLINE 
       I 
               num.polygons NEWLINE
              { INITRG(itv($3)); } polygon.defn.list EORG 
          \sqrt{ }eqlreplace("cm dss", "npolygons", itv($3), EOAL, EOQL);
       \overline{\phantom{a}}\cdotseg.part 
              SEGMENTS NEWLINE 
       I 
               num.segments NEWLINE
              \overline{ } INITRG(itv(\overline{S}3)); } segment.defn.list EORG
          \mathfrak{f}eqlreplace("cm dss", "nareachains", itv($3), EOAL, EOQL);
       \mathbf{I}\cdotline.part 
              : LINES
               \cdotpoint.part : POINTS
                  REAL REAL REAL REAL NEWLINE 
map.window 
       \left\{ \right.eqlreplace("cm_dss", "xminregn", dtv($1), "xmaxregn",
dtv($2), 
               "yminregn", dtv($3), "ymaxregn", dtv($4), EOAL, EOQL); 
       \mathbf{R}\cdotmap.projection 
               INTEGER INTEGER NEWLINE 
       \mathbf{f}eqlreplace("cm_dss", "projection", itv($1), "zonetype",
itv($2), 
                       EOAL, EOQL); 
       \mathbf{I}INTEGER NEWLINE 
       \perp\mathbf{f}eqlreplace("cm dss", "projection", itv($1), EOAL, EOQL);
       \mathbf{)}\mathcal{L}
```

```
zone.defn.list : 
             z.defn 
             zone.defn.list z.defn 
       \overline{\phantom{a}}\cdotpolygon.defn.list 
             poly.defn 
             polygon.defn.list poly.defn 
       \mathbf{I}\cdotsegment.defn.list 
             segment.defn 
       \overline{1}segment.defn.list segment.defn 
       \cdotzone.id poly.in.zone NEWLINE
z .defn 
           { INTRG(i\overline{tv(s_2)}, zid = \overline{s}trsave(stv(s_1));poly.id.list EORG NEWLINE 
       \overline{1}eqlappend("cm_zone", "zoneid", zid, "cmptpol", itv($2),
EOAL); 
           DECRG; free(stv($1)); free(zid);
       \overline{1}\cdotpoly.defn : poly.defn.hdr
              _x.poly.label __ y.poly.label _ _polygon.area_ NEWLINE 
            {TNITRG(S1,sip); pid = $1.pid;
             seg.id.list EORG NEWLINE 
       \mathbf{f}char *s1; 
            s1 = (char * ) malloc(200); *s1 = '\0';sprintf(s1, " cm_polygon.polid = d'', $1.pid);
           eqlreplace("cm_polygon", "xlabel", dtv($2), "ylabel", 
dtv($3), 
                      "area", div($4), EOAL, s1, EOQL);
           DECRG; free(s1);
     \rightarrowpoly.defn.hdr _x.poly.label_ _y.poly.label_ NEWLINE
       \overline{1}INITRG($1.sip); } seg.id.list-EORG NEWLINE-
       \overline{1}/** 
            ** calculate area 
            ** /
           double area; 
           char *s1; 
           area = (51. \text{xmaxeqn} - 51. \text{xminreqn}) *
              (51.ymaxreqn - $1.yminreqn);s1 = (char * ) malloc(200); *s1 = '\0';sprintf(s1, " cm_polygon.polid = d'', $1.pid);
           eqlreplace("cm_polygon", "xlabel", dtv($2), "ylabel", 
dtv ($3), 
                      "area", area, EOAL, s1, EOQL); 
           DECRG; free(s1);
```
 $\mathbf{I}$ 

```
poly.defn.hdr _polygon.area_ NEWLINE 
      \overline{1}INITRG($1.sip); } seg.id.list EORG NEWLINE 
      \mathbf{f}I** 
           ** calculate centroid 
           **I 
          double ex, cy; 
          char *s1; 
          cx = (1. xminrem + 1. xmaxrem) / 2;cy = ( $1.ymins1 = (char * ) malloc(200); *s1 = '\0';sprintf(s1, " cm_polygon.polid = d'', $1.pid);
          eqlreplace("cm_polygon", "xlabel", ex, "ylabel", cy, 
                    "area", \overline{dv}(s2), EOAL, s1, EOQL);
          DECRG; free(s1);
      \mathbf{1}\ddot{ }poly.defn.hdr 
                  poly.id zone.id segs.in.poly dsp.level
NEWLINE 
            \sqrt{x.min.poly.regn} \sqrt{x.max.poly.regn}y.min.poly.regn_ _y.max.poly.regn
      \left\{ \right.eqlappend("cm_polygon", "polid", itv($1), "enclzoneid",
stv($2), 
                   "cmptachain", itv($3),"dsplevel", itv($4), 
                    "xminregn", dtv($6), "xmaxregn", dtv($7), 
                    "yminregn", dtv($8), "ymaxregn", dtv($9), 
                   EOAL); 
           $§.pid = itv(§1); $§.sip = itv(§3);$$.xminreqn = dtv ($6); $$.xmaxreqn = dtv($7);
           $.yminregn = dtv($8); $$.ymaxregn = dtv($9);
           free(stv(32));
      \mathbf{I}\ddot{r}segment.defn segment.id seg.left.zone _seg.right.zone_ 
              points.in.segment NEWLINE
           { INITRG(itv($4)); s\bar{1}d = itv(81);xy.defn.list EORG NEWLINE 
      \left\{ \right.int i; 
           eqlappend("cm areachain", "achainid", itv($1), "leftzoneid",
stv($2), 
                   "rightzoneid", stv($3), "cmptpt", itv($4), EOAL); 
          DECRG; free(stv($2)); free(stv($3));
      \mathbf{E}\mathbf{r}^{\prime}
```

```
seg.id.list : 
        { 
             $S = 0;\mathcal{E}seg.id.list NEWLINE 
        \mathbf{1}\mathcal{L}$S = S1;\overline{\phantom{a}}seg.id.list INTEGER 
        \overline{\phantom{a}}\sqrt{2}eqlappend("cm_polachain","polid",pid,"seq", $1, "achainid", 
                        itv(\sqrt{2}), EOAL);
             $S = S1 + 1; DECRG;
        \mathbf{A}\cdotpoly.id.list 
        | poly.id.list NEWLINE
             poly.id.list INTEGER 
           \mathbf{L}\mathbf{f}eqlappend("cm_zonepol", "zoneid",zid,"polid",itv($2), EOAL);
             DECRG; 
        \rightarrow\cdotxy.defn.list 
                      REAL REAL REAL REAL 
        { 
        eqlappend("cm_achainpt","achainid",sid,"seq",0,"x",dtv($1),"y",
                        div($2), EOAL);
        eqlappend("cm_achainpt","achainid",sid,"seq",1,"x",dtv($3),"y", 
                        dtv($4), EOAL); 
             $ $ = 2; DECRG; DECRG;
        \mathbf{)}xy.defn.list NEWLINE 
        \mathbf{I}\mathfrak{g}$S = S1;\mathcal{E}xy.defn.list REAL REAL 
        \mathbf{I}\mathbf{f}eqlappend("cm_achainpt","achainid",sid,"seq",$1,"x",dtv($2),
                        "y", \overline{dt}v($3), EOAL);
             $§ = $1 + 1; DECRG;
        \overline{\phantom{a}}\cdotheader 
                       MAP NEWLINE map.window map.projection 
               : MAP NEWLINE map.window map.projection<br>_num.attr_ _num.names_ _missing.dat.val_ NEWLINE
        I 
        { 
             nattr = itv(\$1); nname = itv(\$2);eqlappend("cm_attrdss", "nattributes",nattr,"nnames", nname, 
                        "missdatval", dtv($3), EOAL);
        \mathcal{E}\cdot
```
 $\mathbb{R}^2$ 

```
names 
           : { INITRG(nname); } name.list EORG
      \cdotname.list 
       { 
           $S = 0;\lambdaname.list name NEWLINE 
       \overline{1}eqlappend("cm_objname", "nameseq", $1, "name", stv($2), 
EOAL); 
           $ $ = $1 + 1; DECRG; free(stv($2));
       \mathbf{I}name.list name 
       \mathbf{I}\overline{1}eqlappend("cm_objname", "nameseq", $1, "name", stv($2),
EOAL) ; 
           $ $ = $1 + 1; DECRG; free(stv($2));
       \mathbf{)}\cdotattribute.sectn 
              { INITRG(nattr); } attribute.list EORG 
       \cdotattribute.list 
       { 
           $S = 0;\mathbf{r}attribute.list { attrseq 
$1; datasize 30; } attribute 
       \mathbf{I}\left\{ \right.$S = S1 + 1; DECRG;
       \mathbf{R}\cdotattribute : attr.defn { INITRG(nname) ; } attr.val.list EORG
       \mathcal{L}attr.defn 
                    _description __ units NEWLINE
       { 
       eqlappend("cm_attrdefn","atid",attrseq,"description",stv($1),
                     "\overline{\text{units}}", stv($3), EOAL);
            free(stv($1)); free(stv($3));
       \mathbf{I}\ddot{ }attr.val.list 
       { 
             $S = 0;} 
              attr.val.list attr.value NEWLINE
       { 
           eqlappend("cm attrvalue", "atid", attrseq, "nameseq", $1,
                    "value", dtv($2), EOAL); 
           $ $ = $1 + 1; \text{ DECRG};\mathbf{I}
```

```
\mathbf{I}attr.val.list attr.value 
       \left\{ \right.eqlappend("cm_attrvalue", "atid", attrseq, "nameseq", $1,
                    "value", div($2), EOAL);
           $§ = $1 + 1; DECRG;
      \mathbf{I}\cdotl*----------------------------------------------*1 
l*----------------------------------------------*1 
\sqrt{*} Lexicon definitions \sqrt{*}attr.value_ : REAL
       { $5\overline{5} = $1; }%;<br>_comment_ : { datasize = 80; } string
       \left\{ \right.eqlappend("cm_dss", "description", stv($2), EOAL);
       \mathbf{I}\cdot_polygon.area_ 
       REAL 
       \{ $$ = $1; }
       \mathcal{L}_description_ 
                       \sim 10^6\frac{1}{1} datasize = 30; } string
       \{ $$ = $2; }
       \ddot{ }dsp.level_ : INTEGER
- { $$-= $1; } 
       \mathcal{L}_poly .in. zone_ 
        INTEGER 
       \{ $$ = $1; }
       \mathcal{L}_segs.in.poly_ 
       INTEGER 
       \{ $$ = $1; }
       \mathcal{F}_points.in.segment_ 
            INTEGER 
       \{ $$ = $1; }
       \ddot{r}_missing.dat.val_ 
            REAL 
       { $5 = $1; }\mathcal{L}name_ : { datasize = 10; } string
      ^{-}{ $$ = $2; }
       \mathcal{L}num.attr_ : INTEGER
       \{\$ \overline{\$} = $1; \}\mathcal{L}
```

```
_num. segments_ 
              INTEGER 
        \{ $$ = $1; }
       \cdotnum.names 
                INTEGER 
        \{ $$ = $1; }
       \mathcal{L}_num.polygons_ 
         INTEGER 
        \{ $$ = $1; }
       \mathcal{L}\begin{array}{lll}\n&\text{num. zones} & \text{inner} \\
& \{ 5\$ = \$1; \} \\
& \end{array}\mathcal{L}_poly.id_ INTEGER 
        \{\bar{s}$ = $1; }
       \mathcal{L}_segment.id_ 
                        INTEGER 
                     $1; } 
           { $$ 
                                   \mathcal{L}(\mathcal{L}) and \mathcal{L}(\mathcal{L})_seg.left.zone_ 
              \{ datasize = 10; \} string
        \{ $$ = $2; }
       \mathcal{L}_seg.right.zone_ 
              { datasize 
10; } string 
        \{ $$ = $2; }
        \mathbf{r}units_: { datasize
                                  10; } string 
           $S = S2;\mathcal{F}^{\pm}_x.max.poly.regn_ 
              REAL 
        {55 = $1; }\mathcal{L}_x.min.poly.regn_ 
           REAL 
        {55 = $1; }\mathcal{F}_x.poly.label_ 
        REAL 
        {5s = $1; }\cdot_y.max.poly.regn_ 
        REAL
        { $5 = $1; }\mathcal{L}
```
 $\sim$ 

```
_y.min.poly.regn_ : 
                 REAL 
         \{ $$ = $1; }
         \mathcal{F}_y.polyu.label_ :
                REAL 
          \{ $$ = $1; }
         \cdot10;} string 
  zone.id_ : { datasize
             \overline{\$}\$ = \$2; }
         \mathcal{F}^{\pm}l*----------------------------------------------*1 
/* General Constructs
l*----------------------------------------------*1 
            : SETSIZE STRING
string 
         \left\langle \cdot \right\rangle$5 = $2;\mathbf{I}\cdotန္က နွ
#include "lex.c" 
                               \label{eq:2.1} \frac{1}{\sqrt{2}}\int_{\mathbb{R}^3} \frac{1}{\sqrt{2}}\left(\frac{1}{\sqrt{2}}\right)^2\left(\frac{1}{\sqrt{2}}\right)^2\left(\frac{1}{\sqrt{2}}\right)^2\left(\frac{1}{\sqrt{2}}\right)^2\left(\frac{1}{\sqrt{2}}\right)^2\left(\frac{1}{\sqrt{2}}\right)^2.yyerror(s) 
      char *s; 
\mathcal{L}printf("yytext:%s:\n", yytext); 
\mathbf{I}main() 
\overline{1}FILE *freopen(); 
       sf = (char * ) malloc(30);
       printf("Source data filename ? 
                                                                      "); fflush(stdout); 
       scanf("%s", sf); getc(stdin);
       freopen(sf, "r", stdin); 
       eqlopen("kiwi:: cm", "-c10");
       yyparse(); 
       eqlclose();
           \overline{1}
```
#### **The Lex definition file**

 $\bar{z}$ 

```
%a 5000 
%o 9000 
%{ 
#define input() ((!(rgcnt[rgflg]) && rgflg) ? (rgflg--, '@') :\
(((yytchar=yysptr>yysbuf?U(*--yysptr) :\ 
getc(yyin))==10?(yylineno++,yytchar) :yytchar)==EOF?O:yytchar)) 
#define REAL SIZE 10 
#define INT SIZE 10 
int sizeset = 0;
%} 
D 
             [0 - 9][E] [-+] \{D\} \{D\}E 
\begin{array}{lll}\nW & & [\setminus t & ] \\
BYTE & & & [\setminus \setminus - \end{array}[N, \{-A-Za-z0-9]'$#!%^&~`:?/]
%\{W\}^*\n { return( NEWLINE ); }
MAP\{W\}^*\n (yyless(yyleng - 1); return (MAP ); }
POLYGONS(W)*\n { yyless(yyleng - 1); return( POLYGONS );
ZONES(W) * \n\pi { yyless(yyleng - 1); return ( ZONES ); }
SEGMENTS{W}*\n { yyless(yyleng - 1); return( SEGMENTS ); }
LINES \{W\}^*\n \{yyless(yyleng -1); return (LINES ); }
POINTS\{W\}^*\n ( yyless(yyleng - 1); return ( POINTS ); }
{W}*(+ -]?{D}+". "{D}*(E))?{W}*(\overline{\phantom{a}}\{W\}*[-1]?\{D\}*"."\{D\}+(\{E\})?\{W\}* {
                        if (yyleng > REAL SIZE) 
                          yyless(yyleng - (yyleng - REAL_SIZE));
                          newtkn( REAL); 
                        dtv(yylval.t) = atof(yytext);return( REAL); 
                    } 
{W} + [ + - ] ? { D } + { W } *
                        if (yyleng > INT_SIZE) 
                          yyless(yyleng - (yy\text{leng - INT SIZE}));
                               newtkn( INTEGER); 
                        itv(yylval.t) = atoi(yytext);return( INTEGER); 
                   } 
(( {BYTE}({\lq{}''}.{\lq{}') ?}) + {W} * ) + {if (!sizeset) {
      yyless(O); sizeset++; 
      return( SETSIZE ); 
    } 
    else if (yyleng > datasize) 
      yyless(datasize); 
    newtkn( STRING); 
    stv(yylval.t) = strsave(yytext); 
    sizeset = 0;
    return( STRING); 
} 
@ { return( EORG ); } 
%
```